# **Curricular Analysis**

## **Master of Science in Information Systems**

Please use a standard PDF-reader to fill out the form.

### **Personal Information**

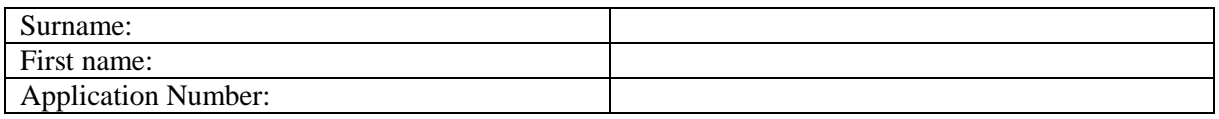

### **Your Bachelor Studies**

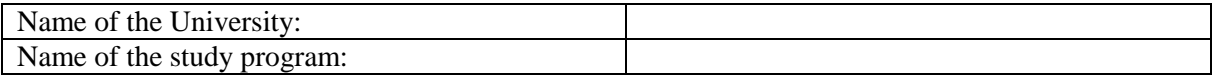

#### **Credit Point System**

The following information allows us to convert credits of a foreign credit point system to the European Credit Point System (ECTS). A Bachelor degree in Germany typically consists of 180 credits (ECTS) over the course of 6 semesters. Hence, one semester typically consists of 30 credits. One credits equals 25-30 hours of workload. This includes time you spend in class, for exams, or for preparation at home.

Here are two examples:

Example 1: The foreign bachelor's degree programme comprises of 120 CP in 8 semesters (1 semester = half-a-year). Hence, 1 semester comprises 15 CP. The conversion factor from CP to ECTS is then  $30/15=2$ , i.e. ECTS=2\*CP. Example 2: The foreign bachelor's degree programme comprises of 8000 per annum over the course of 10 semesters (5 years). Hence, 1 semester has a workload of 800 hours. The conversion factor from hours to ECTS is then 30/800=0,0375 i.e. ECTS=0.0375\*hours.

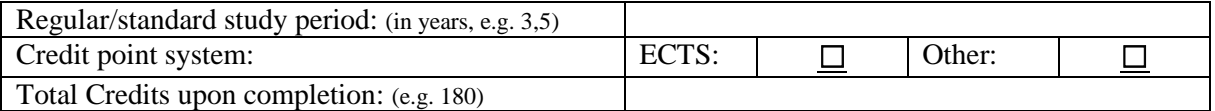

### **Grading System**

Please insert the best possible grade and the worst possible grade with which you may still graduate. This allows for converting your grade into the German grading system by using the Modified Bavarian Formula.

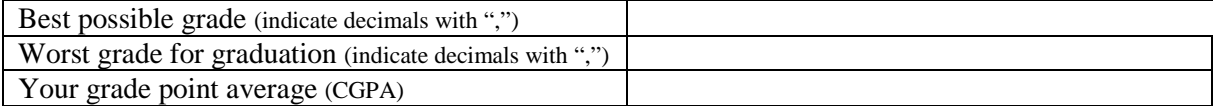

### **List of Modules**

Admission to the Master of Science in Information Systems requires that you have completed modules/courses worth at least 18 credits (ECTS) in each of the following subject areas:

Computer Science Information Systems Quantitative Methods Business Administration

During the admission process we conduct a curricular analysis based on the information you provide. The table on the next page allows you to enter each of your subjects and assign it to one of the aforementioned subject areas. Please enter the credits as specified on your transcript of records. Please enter all modules or courses that fall into one of these subject areas. This will improve your chances of submission.

Based on the information above we will convert them into ECTS during the admission process.

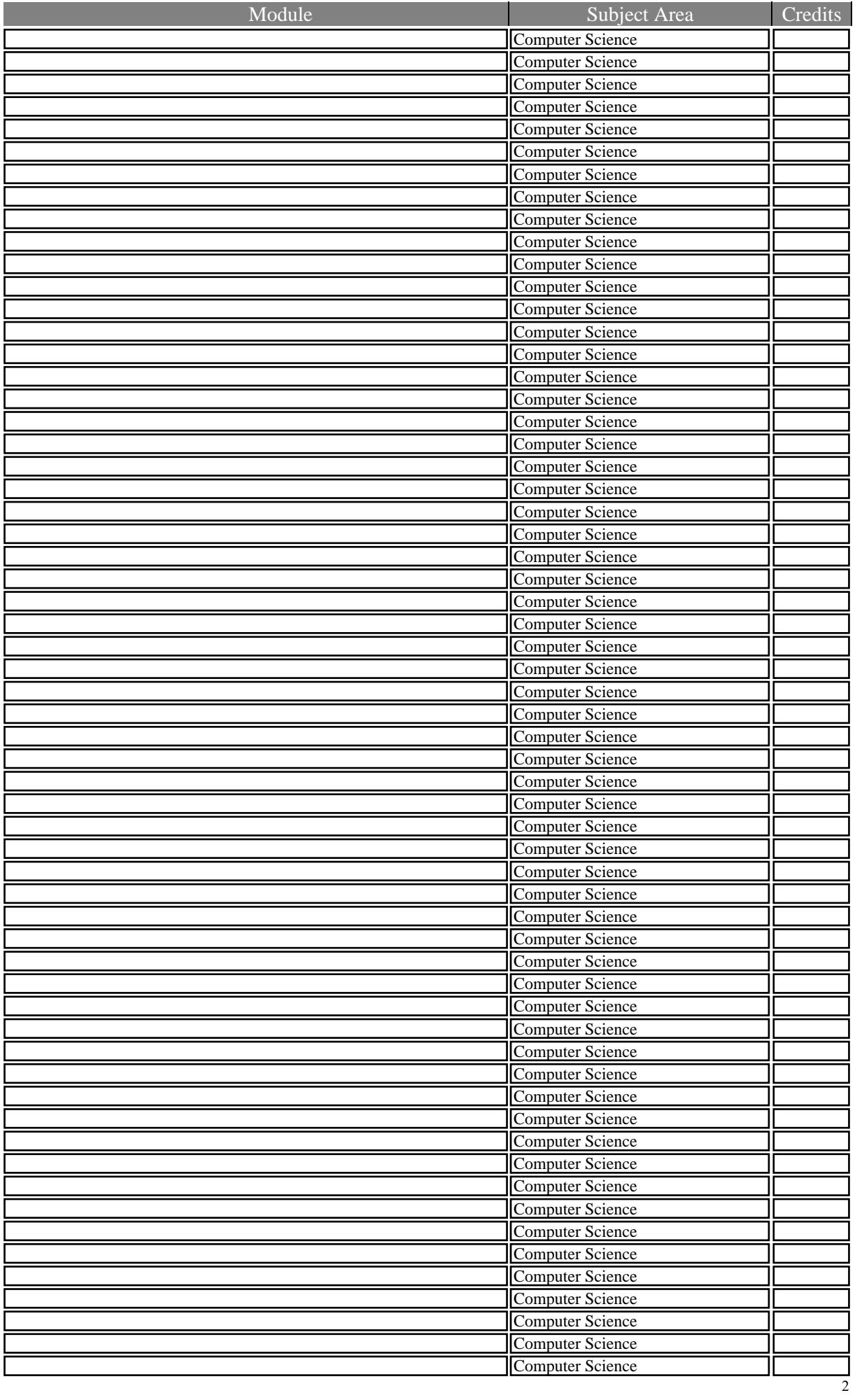